## Free Online Photo Editor Like Photoshop No Download !!TOP!!

Installing Adobe Photoshop requires a few steps and can be done in a few simple steps. First, go to Adobe's website and select the version of Photoshop that you want to install. Once you have the download, open the file and follow the on-screen instructions. Once the installation is complete, you need to crack Adobe Photoshop. To do this, you need to download a crack for the version of Photoshop you want to use. Once you have the crack, open the file and follow the instructions to apply the crack. After the crack is applied, you can start using Adobe Photoshop. Be sure to back up your files since cracking software can be risky. With these simple steps, you can install and crack Adobe Photoshop.

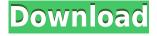

When you upload a file to Photohop it will refresh or load the image in the first time. It will show you recent modifications in your images. It will support PC and Mac. It will resize images and will give you a lot of tools and effects. The Web interface is easier to use. It incorporates many of the changes from Photoshop Elements, including better, enhanced Web options. Forms are much easier to create on the web with Photoshop Elements. One might sense that the entry-level, beginner Photoshop user might be more comfortable with the shorter-form interface of Photoshop Elements compared to the rather stockier, more guarded interface of the standard Photoshop program. However, in my opinion, the web interface looks better than that of Photoshop and is easier to use. I would have liked it to have been more user friendly, however. I suspect most professionals and semi-professional users spend the vast majority of their workflow in the desktop version. The difference in quality in desktop compared to web is insignificant, as some of the web user interfaces are a little bit less responsive. Nevertheless, I'm proud to say that I got Photoshop up and running without any more issues than I did with Lightroom. Overall, Adobe's long been criticized for its expensive, sometimesslowly-and-with-sales-hanges application suites. More good news is that the new version of Photoshop is now priced effectively. There are no hidden costs at all. Either on top of your existing price for the software itself, or a new one for the same price as Lightroom, or for an even lower price. One might think, given Apple's past history in forcing down prices of their software suites, Adobe hasn't managed to undercut itself in price like it did with Lightroom; however, that's unfortunately not the case. Too bad Apple's pricing strategy seems to offer more of a complex, toolsheap strategy (especially with regards to a number of photo-editing programs, compared to Lightroom).

## Photoshop 2022 (Version 23.2)With Licence Key Crack Windows 10-11 64 Bits {{ lAtest versIon }} 2022

You can create custom layouts and arrange items on a canvas with revolving columns, grids, and images. This is also one of the lighter editing options in Photoshop CC so you can have more control when in the middle of an edit. What This Means to You: Whether you want to design a website or teach blended art classes, this is the feature you want to use to quickly create and save layouts that you can use on a consistent basis. What It Does: This tool can be a lifesaver if you want to create repeatable color palettes for your design projects. Simply pick the palettes you like and start creating! The Power Panel lets you view, manage, and make adjustments to your palettes. What This Means to You: This is one of the easiest and most efficient ways to create repeatable color palettes and get your content looking consistent. What It Does: With the Gradient tool, you can change the color across borders. This tool has the ability to monitor changes to the gradient, creating a smooth transition and visually continuity. What This Means to You: This is a great tool to create clean, crisp borders that make design elements pop, or transition a ton of colors during a slider lightbox effect. What It Does: This tool can help you create various shapes and outlines for your design projects. The Pen tool allows for free form creation of shapes with dashed, dotted, and dotted lines, creating a unique look for your projects. What This Means to You: You can create various shapes and objects in Photoshop such as circles, squares, or round ends. This is also a great tool to help you create a solid design or art project. 933d7f57e6

## Photoshop 2022 (Version 23.2) Download free Keygen Activation Code Windows 2022

With Photoshop CC, Adobe has made some powerful new improvements to presets, brushes, layer styles, performance, and in-context actions. Adobe has also revamped the UI with a brand new look, feel, and flow. New and improved features include:

- Time Slicing: You can now slice a photo into small parts, preview them separately, and then step through them in real time in either linear or radial direction.
- Curves: A new Photoshop graphics tool that lets you change the curves on a photo, including hue, saturation, and vignette.
- Layer Styles: Easily create 3D Looks that appear as stickers, overlays, glow effects, and more on your layers. Layer Styles also provide rotational capabilities for quick and easy rotation.
- Master Collection: A shared folder that lets you access the same look settings for untagged images for years.
- Performance: New features make your Photoshop experience faster, including a new cacheoptimized GPU.

Photoshop ânoptimizedân for the Adobe Creative Cloud, which includes the new and ever popular subscription-based Photoshop CC software. An upgrade is required for Photoshop CC (or you can buy directly from Adobe). Simply sign into Photoshop (or the Creative Cloud), then follow the prompts to complete your purchase. Overall, Adobe Photoshop is the best option for experienced designers in need of highly advanced photo creation and editing features. Photoshop's tool kit is built for a variety of use cases and is highly adaptable. However, this flexibility comes at the expense of an easy learning curve.

Overall, Adobe Photoshop is the best option for experienced designers in need of highly advanced photo creation and editing features. Photoshop's tool kit is built for a variety of use cases and is highly adaptable. However, this flexibility comes at the expense of an easy learning curve .

pattern for photoshop cs3 free download cloud pattern photoshop download free pattern download photoshop zombie pattern photoshop free download unlimited photoshop pattern pack free download diagonal line pattern photoshop download leather pattern photoshop free download photoshop layer style pattern overlay download lines pattern photoshop download metal landscape pattern photoshop download

Elements is much more than a simple image editor. Elements offers a comprehensive set of editing tools that include brushes, timeline, layers, adjustment layers, and smart objects (see figure 2). The tool that every Elements user uses is a selection tool named as Magic Wand. This tool is extremely important for selecting a particular object in a photo. This tool can be used even for non-professional or amateur users to correct any error that occurs in the photo. The new tool also provides some new features to help users in developing their skills. With this tool, you can select more than one object and automatically join them together with a straight line. This will remove any unwanted object and join the other object. Even though Photoshop has been a part of our lives for quite a while now, one of the major issues that people face while working on a single image is converting the file from one of the standard format to the other. Adobe Photoshop is the best image editor application later when

compared with Adobe's Lightroom. Photoshop is so good since it can work on a a very large range of images and different file formats and let you apply different effects on a particular image. The technique used to render the lines for a sketch can be accomplished in Adobe Photoshop with the aid of the pencil sketch feature. Its ability to vary the curve of the pencil sketch to generate the desired strokes makes it a productive tool for professional artists. If you're interested in drawing, you can easily learn how to do this in Photoshop by following a step-by-step guide.

In Tool Editing, different tools are being used to modify the existing image or to perform a minor task on the photo. There are 18 different tools available in Photoshop to perform different actions on the image or photo. The Hand Tool is used by clicking on the image and dragging to rotate and move the image in the view. This tool is a very essential part of the toolbox that should definitely be in Photoshop toolbox. With this type of editing, Photoshop can perform different types of actions such as adding a sprite to the image, editing the image to convert it to black and white, adding a marionette frame to the image, adding text or logo to the image, cropping, applying film grain effect, changing background patterns, etc.

The Pen Tool can be used to select an area, freeform, add text, add shape, create bevel and emboss effect, and much more. Just like the Hand Tool, it can be used to add or remove shapes, draw and add paths, edit paths, duplicate, and so on. "In the last few years, Adobe Photoshop has been focused on taking the desktop out of the dark ages and helping users to work more efficiently," said Christoph Welte, senior vice president of product management, Adobe. "Now we're taking things to the next level by integrating Photoshop's exciting new features with the cloud, offering a more powerful workflow that's right in front of every creative — whether it's in a web browser, mobile or desktop device. We continue to push forward by unlocking the incredible potential of Photoshop for visual storytelling in powerful new ways."

https://jemi.so/0spirinOriane/posts/wZ6HTDBZW68eZdKsKeTI https://jemi.so/0spirinOriane/posts/sOWru40g855LoDktE7dV https://jemi.so/7mires0compme/posts/3TsctnemRBoFIAyh60i9 https://jemi.so/trahnefauyo/posts/MO3dsETDO5U9Jm2vG4Ej https://jemi.so/isliAperzo/posts/yxTrytKjhH2yMKyVd8Zp https://jemi.so/isliAperzo/posts/XjCYylopeqW2bGv4V88v https://jemi.so/trahnefauyo/posts/f4aMNzVlgw2gGKmQtMaZ

**Zoom:** You can use this button to zoom in or out on the areas of the canvas visible on your screen. The tool is located at the top-left corner of the canvas, near the top left "Up Arrow" and "Down Arrow" icons (shown in bold). You can also adjust the zoom by pinching your fingers or by dragging, but that doesn't work when the document is maximized or on Retina displays. These gestures change the zoom level for the currently selected layer, however. Back in November last year, I posted a chart of what Photoshop could have been and what it should have been. Click here to see that chart. In this post, I'm expanding on that and giving you something positive and concrete to look forward to in coming things. **What's next?** Highlights include faster performance, thanks to the new robust, multithreaded and GPU-accelerated compositing engine, and easier exploration of the latest content in the new tablet-optimized Photoshop to work with content creators in a much more meaningful way as opposed to apps like Pixelmator and Dribbble , which use Web services and HTML APIs for access to these kinds of things. So you can also create your own custom tools and save them as Workflows in Photoshop with the new *Action Panel* that leverages the Adobe Actions

and Alipay APIs. It's the perfect tool for making your own custom digital paint brushes.

With the image enhancement process final, you get to choose from a wide range of filter effects that apply to all the layers on the image to make it perfect for the intended purpose.

Before you start the process, you need to start with a clean image and select and mask for erasing unwanted objects from the picture. Using this method, you can do a lot of work with a much better result.

On the Elements side, there's noteworthy new additions, including the ability to launch a camera feed directly from Photoshop Elements and a brand new font palette and design panel – both of which work in tandem with the recently-released 2020 Typekit subscription platform. Other new features for Elements are an AirDrop-like document-to-device feature allowing sharing of documents directly from your computer to the instant camera apps on your mobile phone, and retouching tools that provide access to each of the Adobe Photoshop features based on whichever part of the image you're working on. Did we mention the font and design panel? It's one of the features that will help you save time and do more creative work in Photoshop Elements in the new version. The Airbrush tool in Photoshop Elements offers a virtual heart monitor right on your computer. This is an instant ruler to help you fill in your photos. There's a new stamp tool available that gives you some options to choose from with detailed gradient stamps and with endless ability to customize designs, shape, and size. Keep on reading to learn more about these and other new features of Photoshop Operations in the Elements 2020 version.